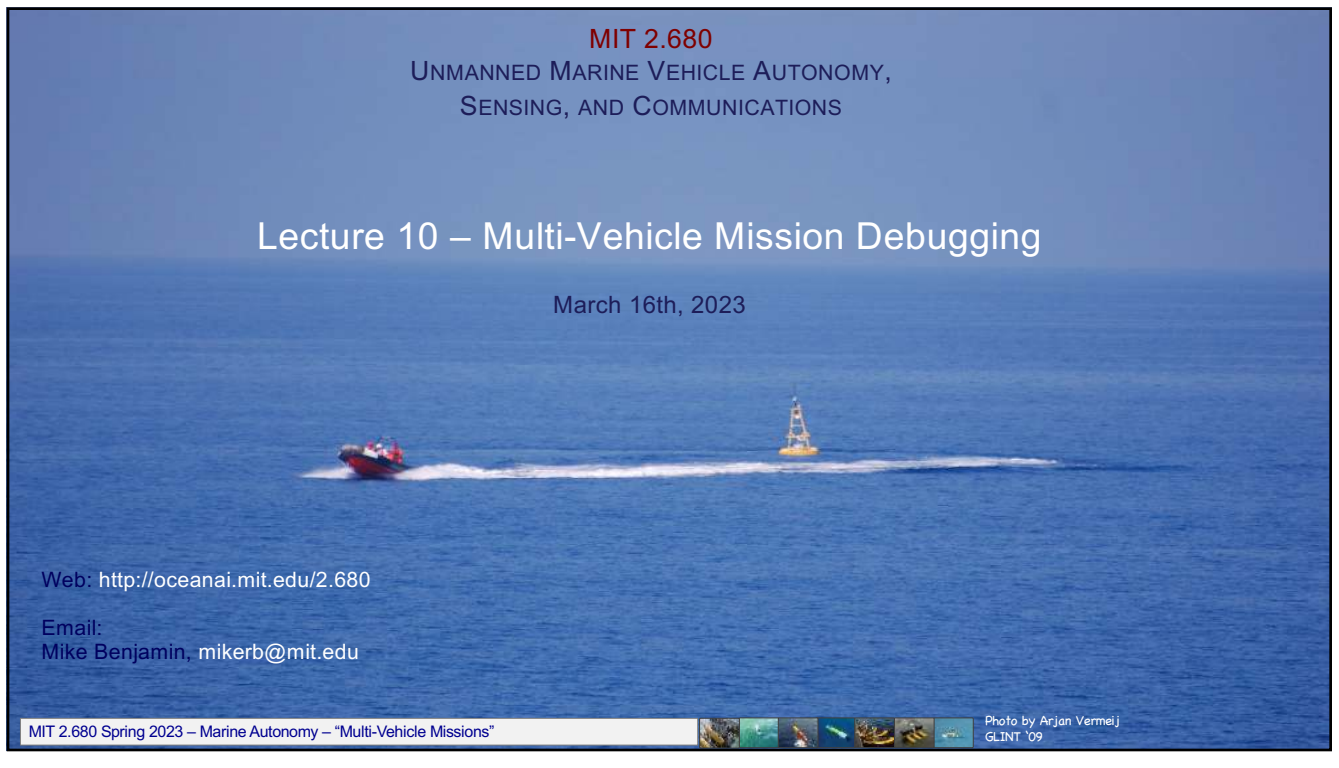

1

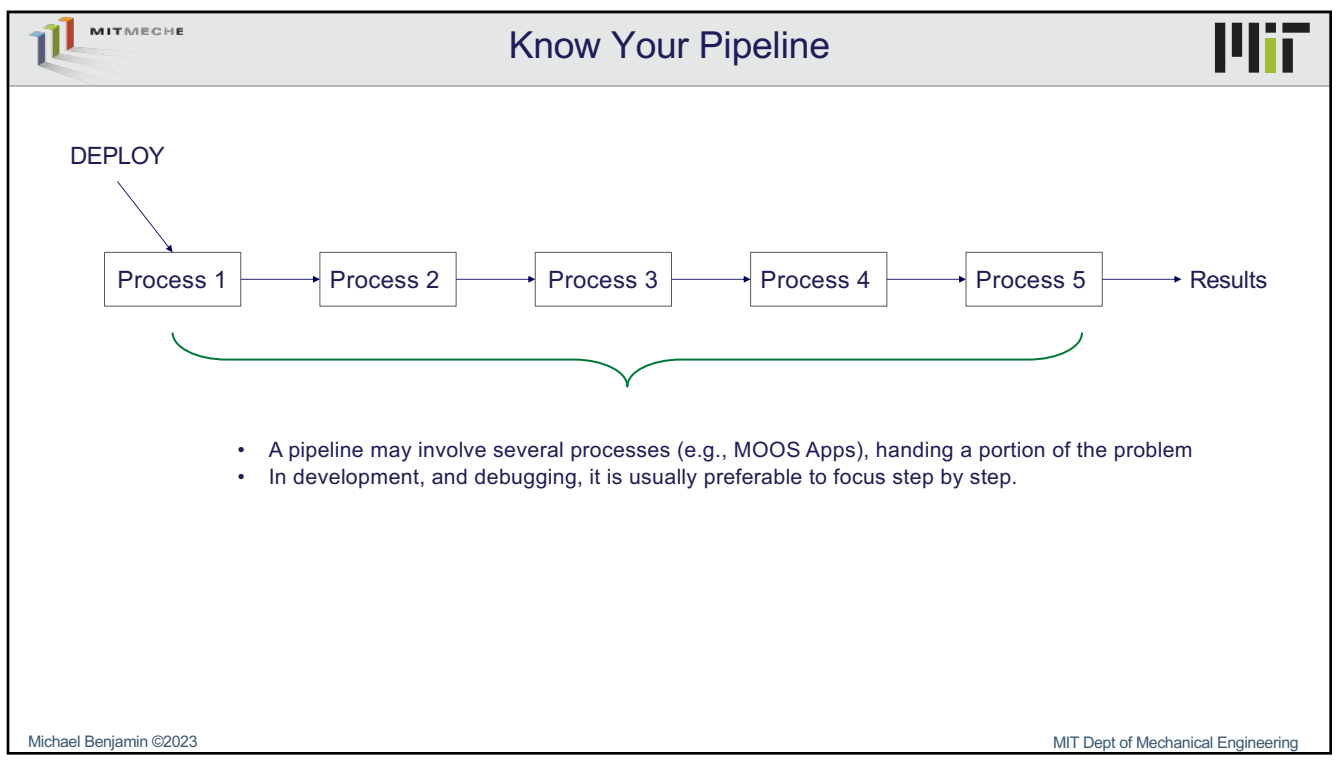

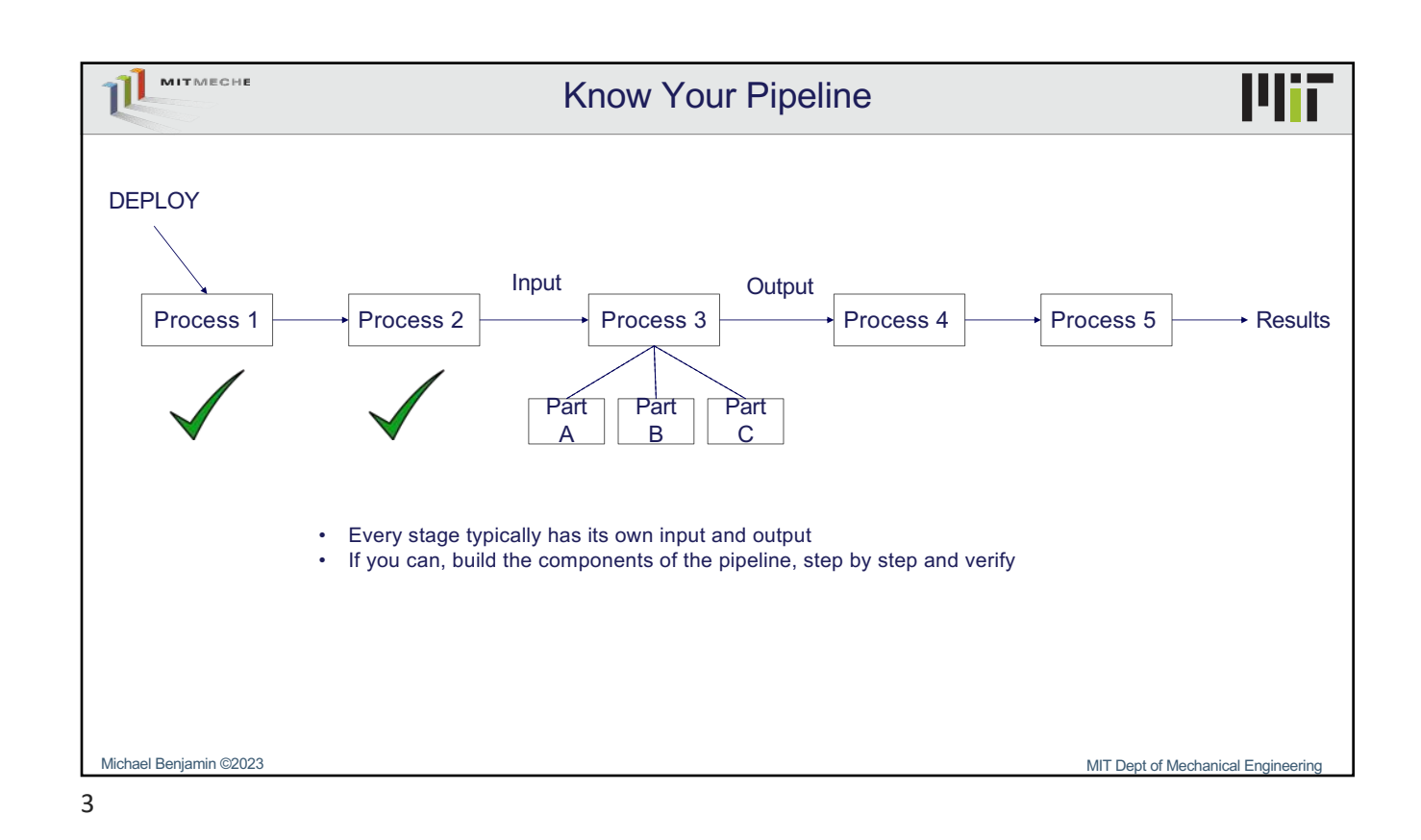

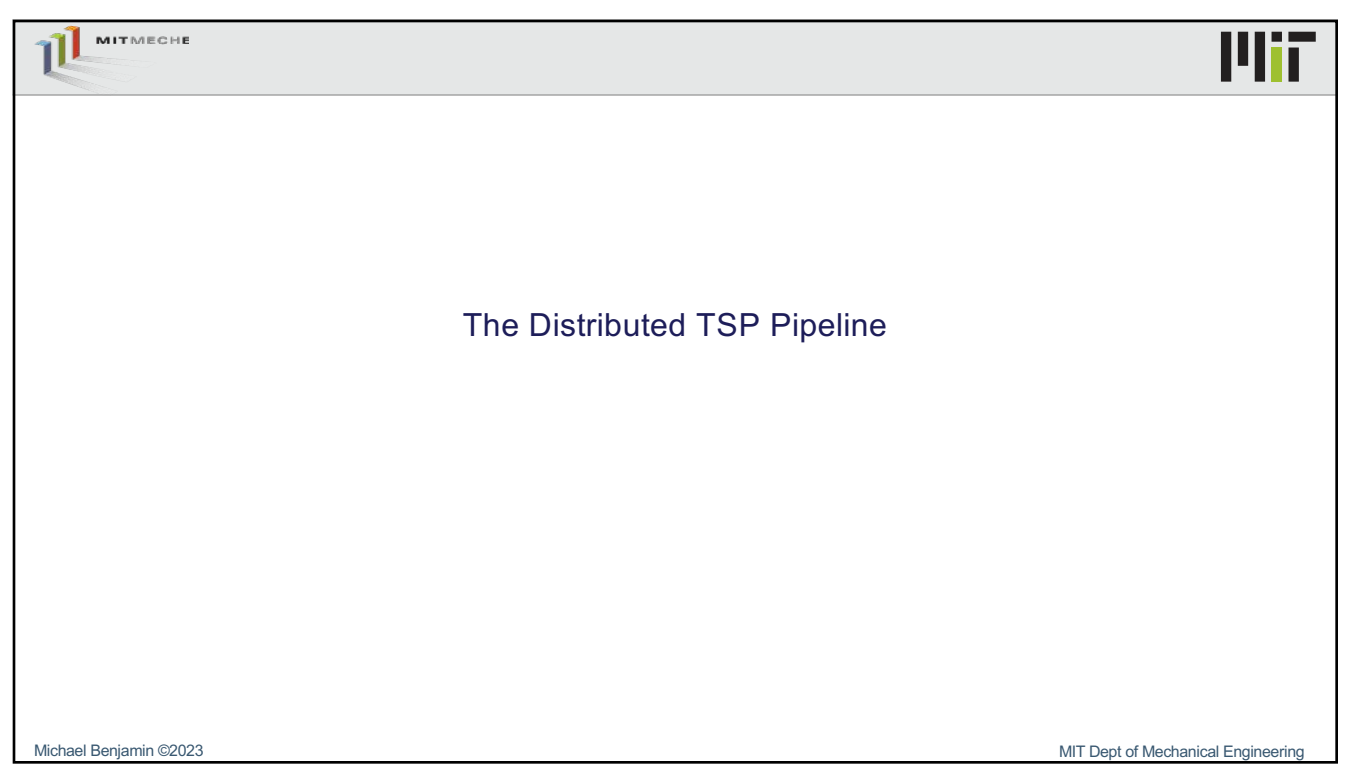

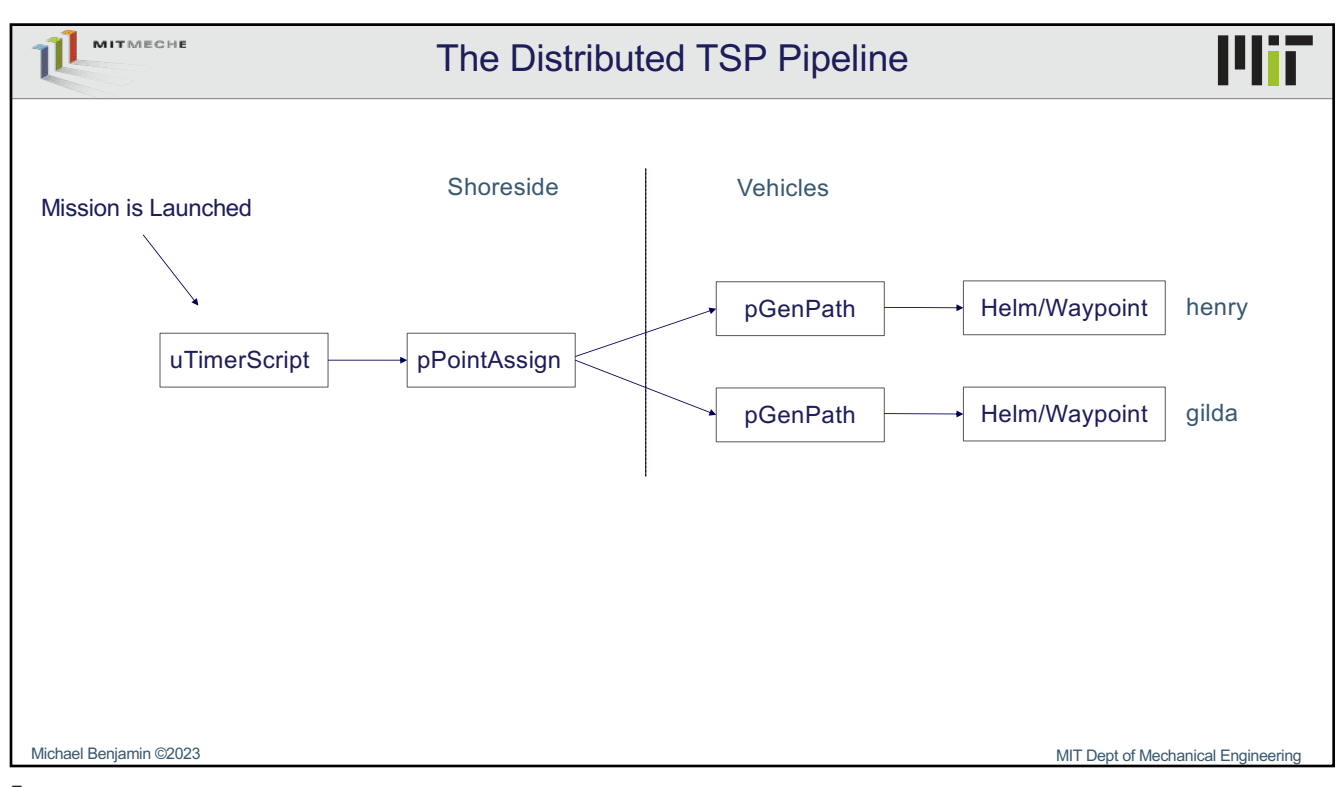

5

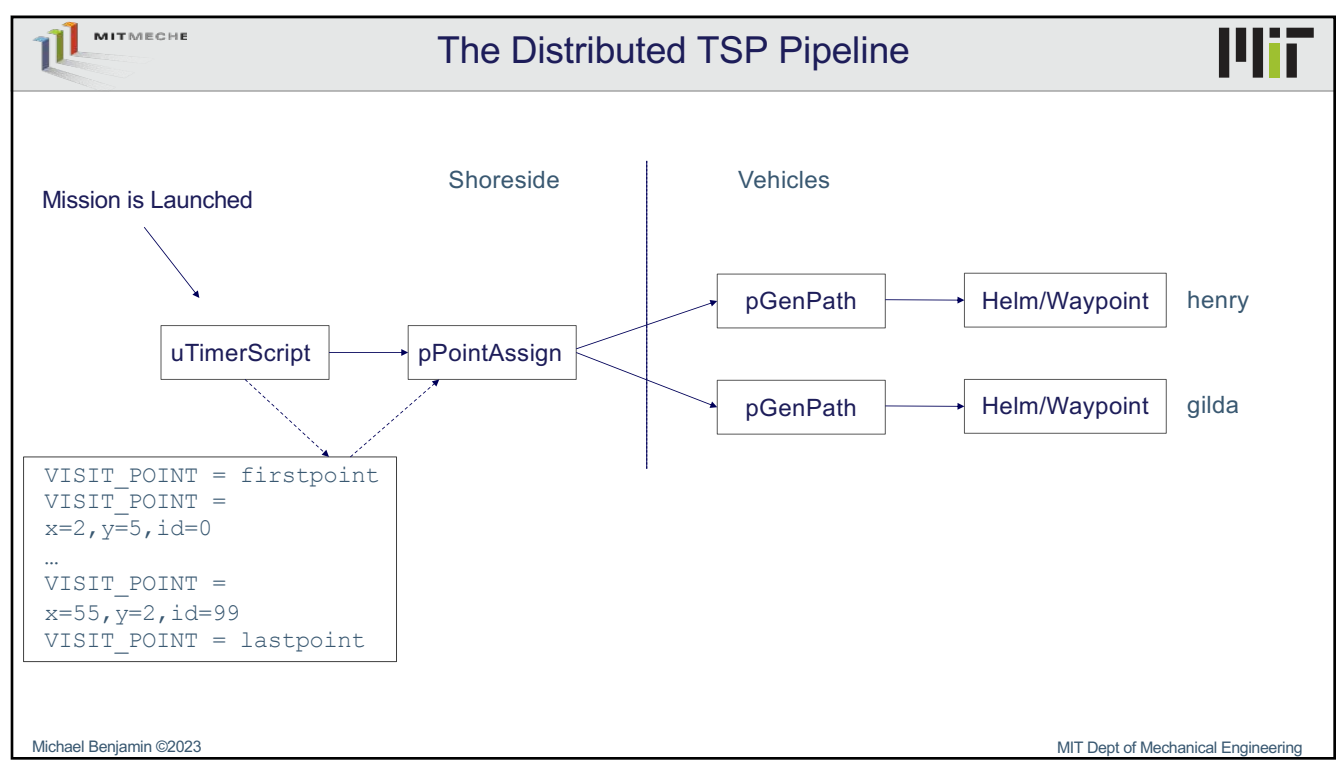

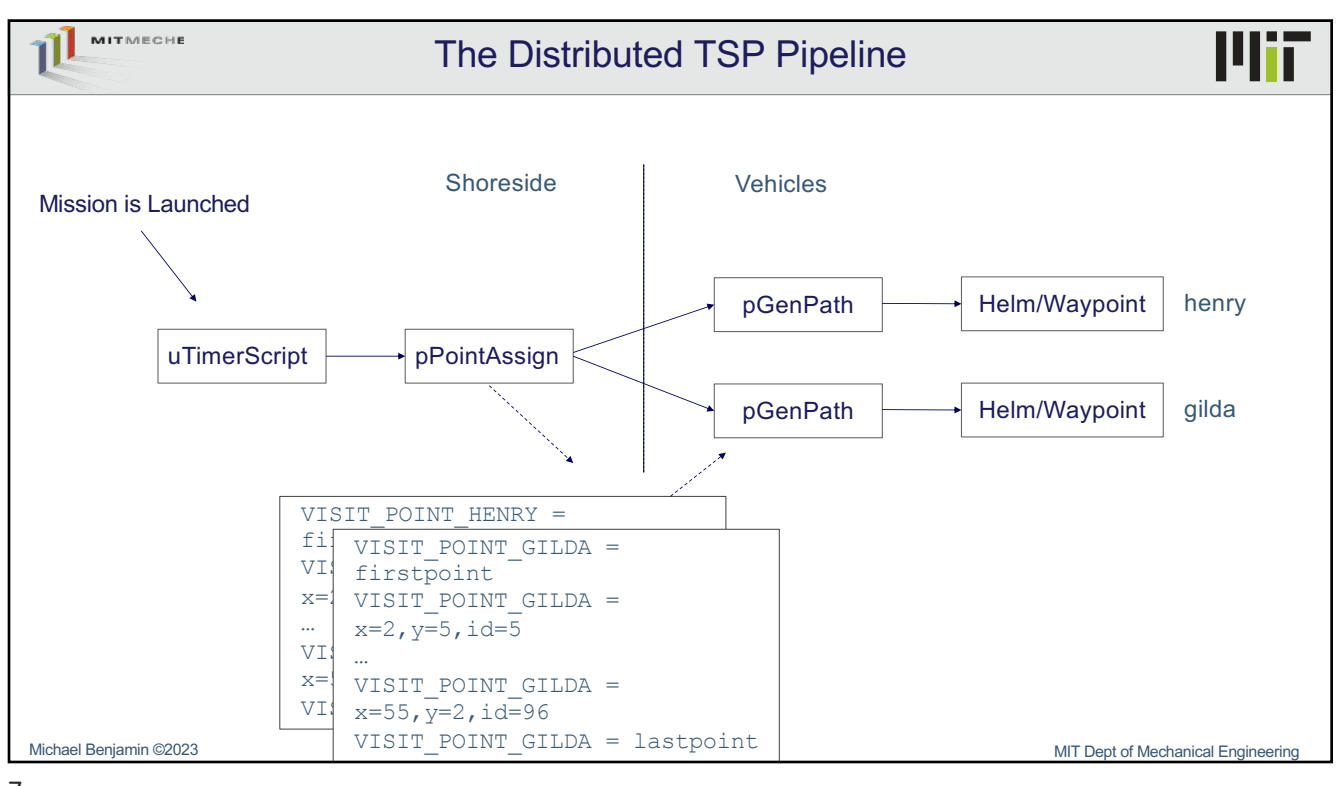

7

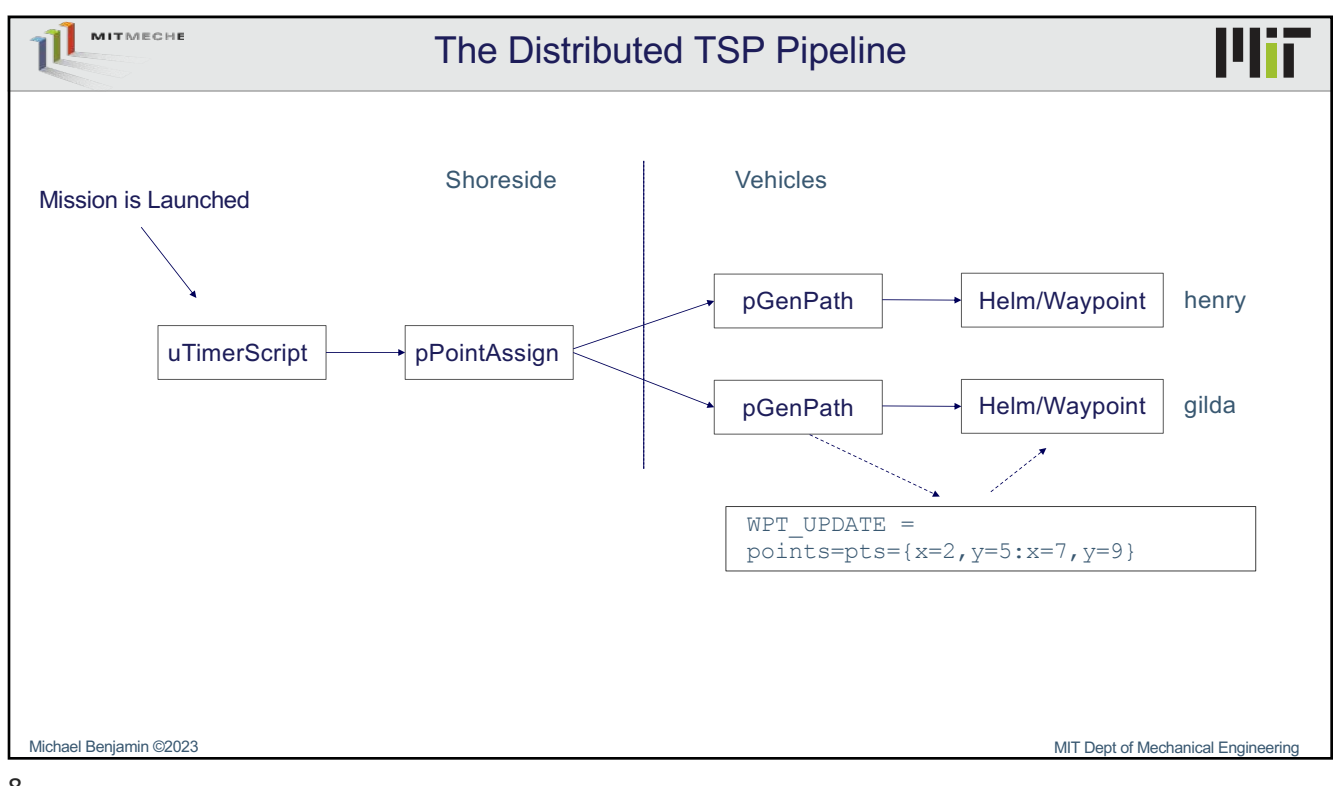

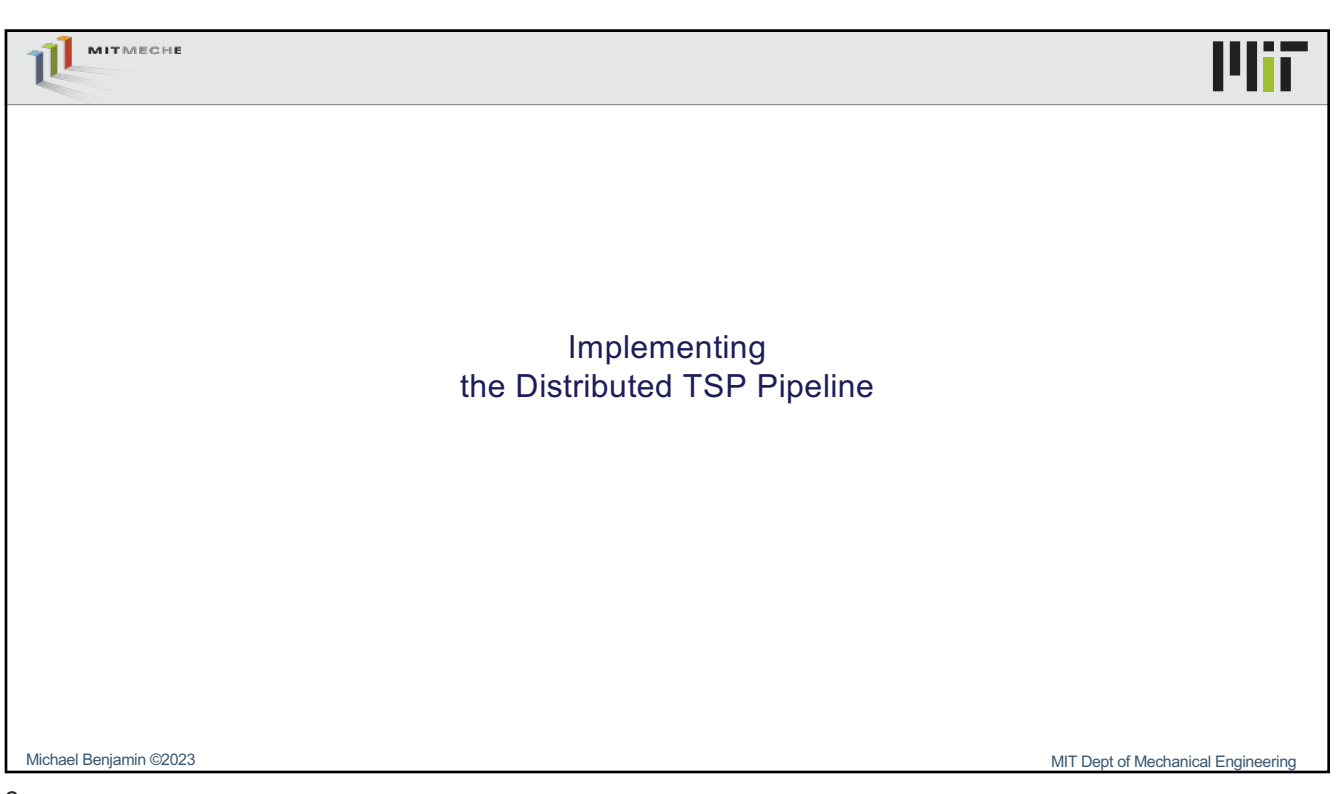

9

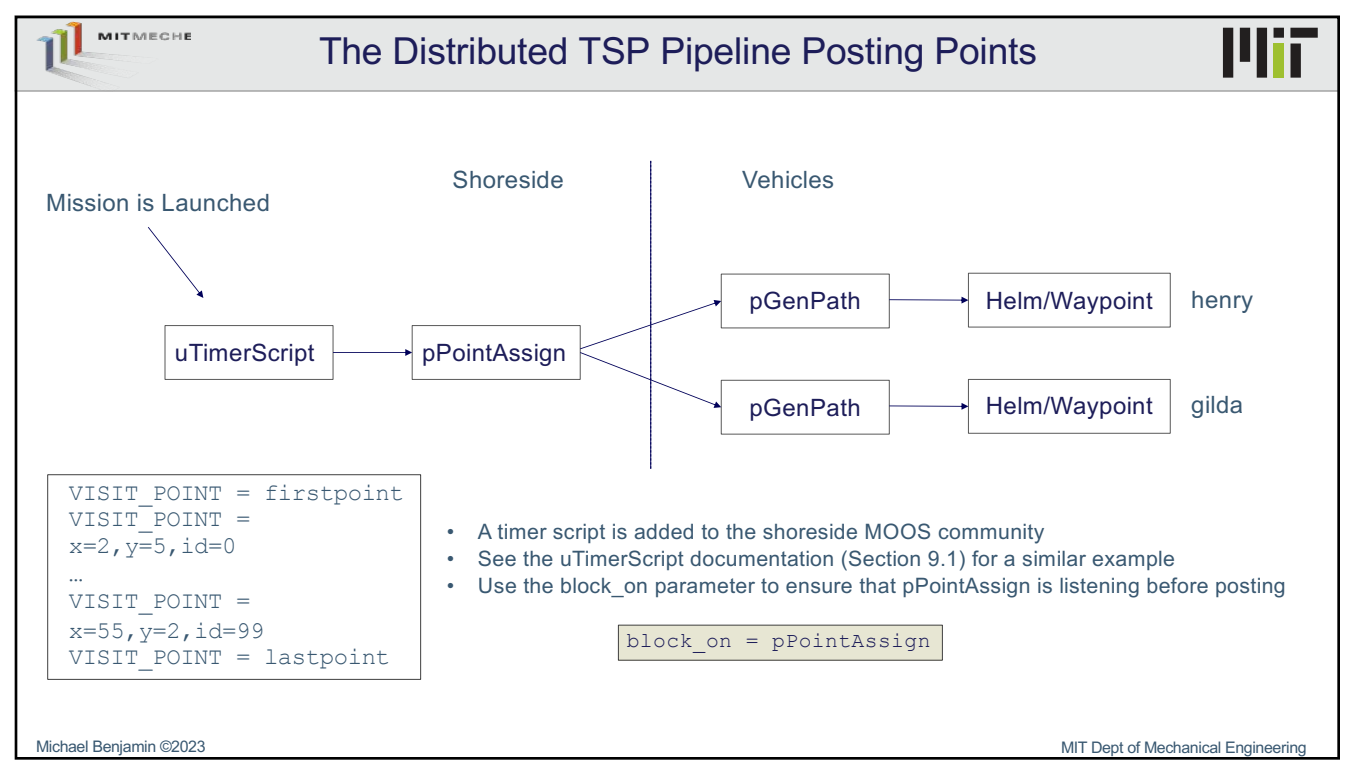

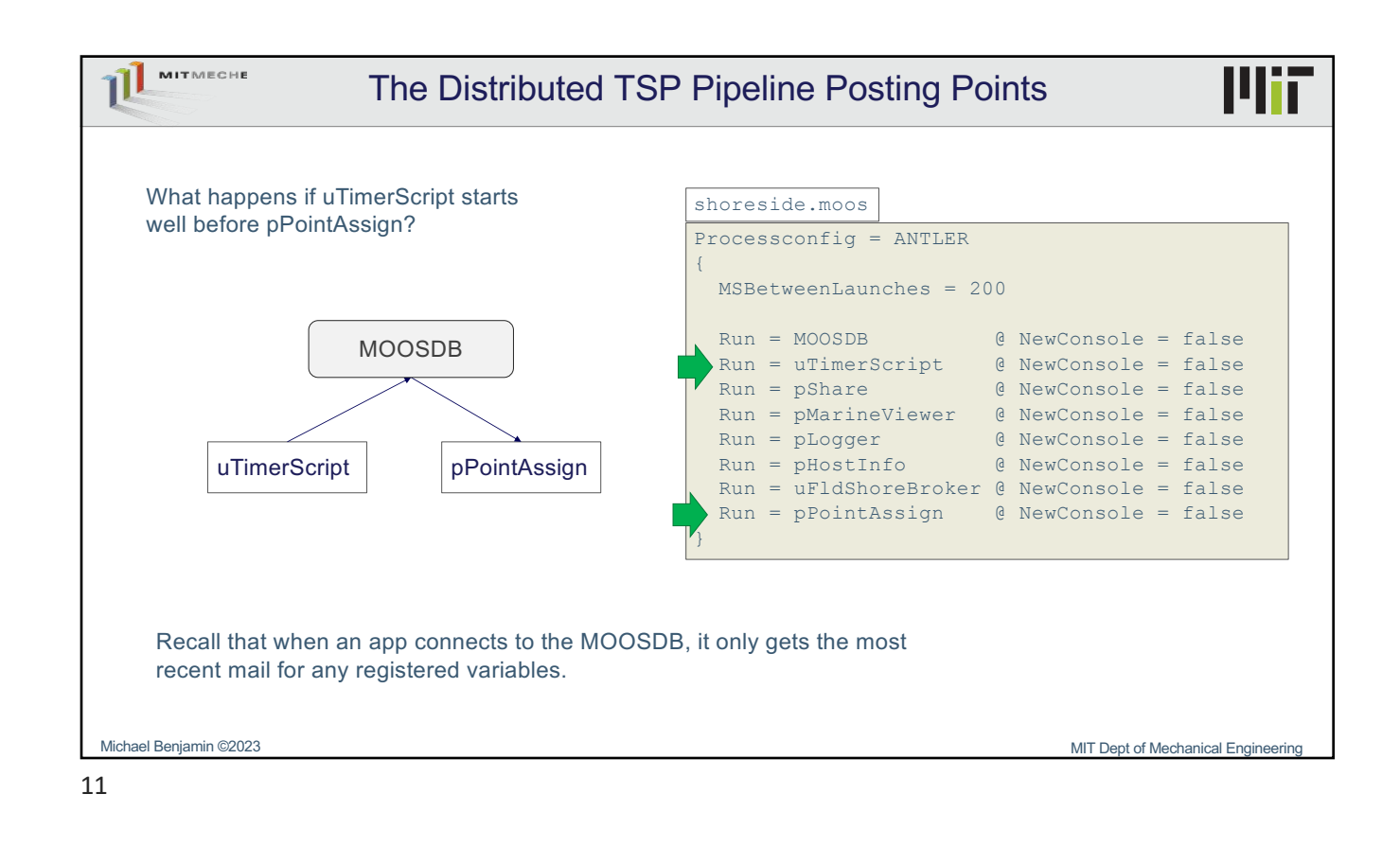

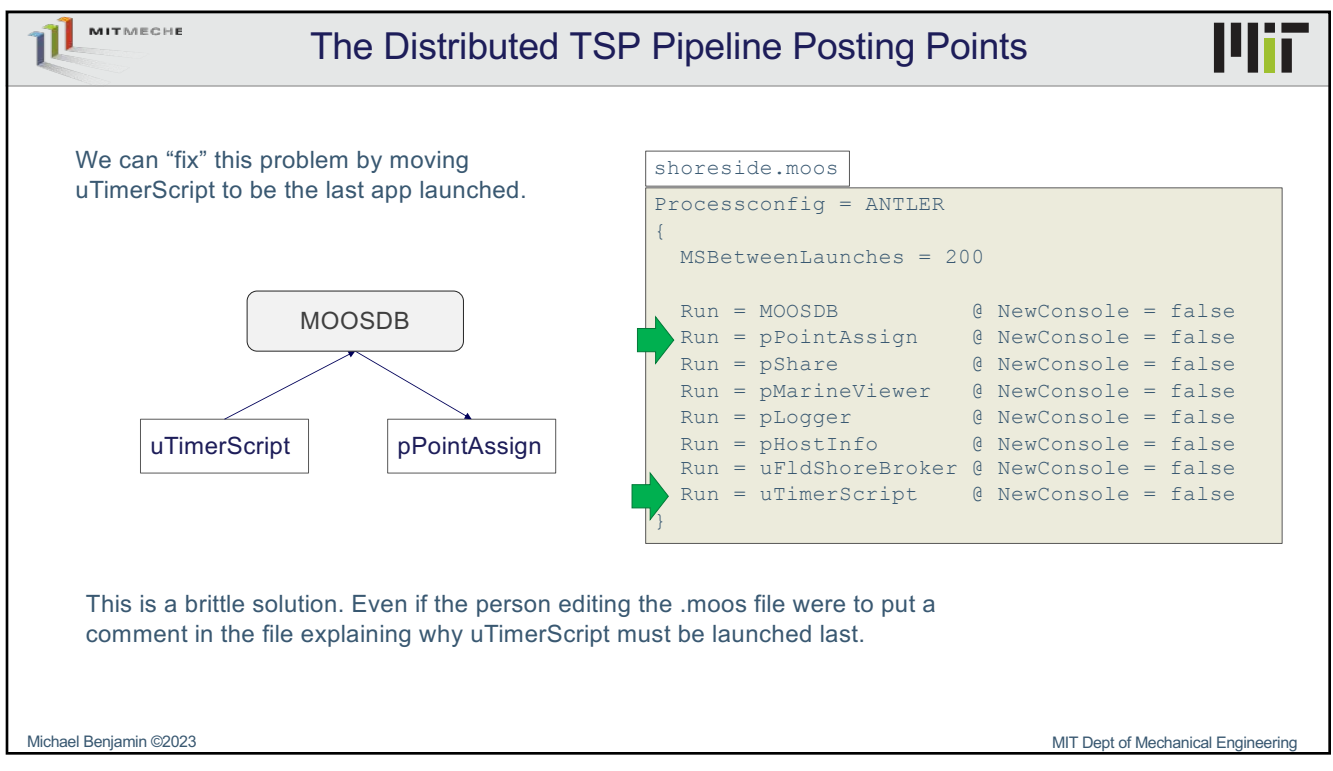

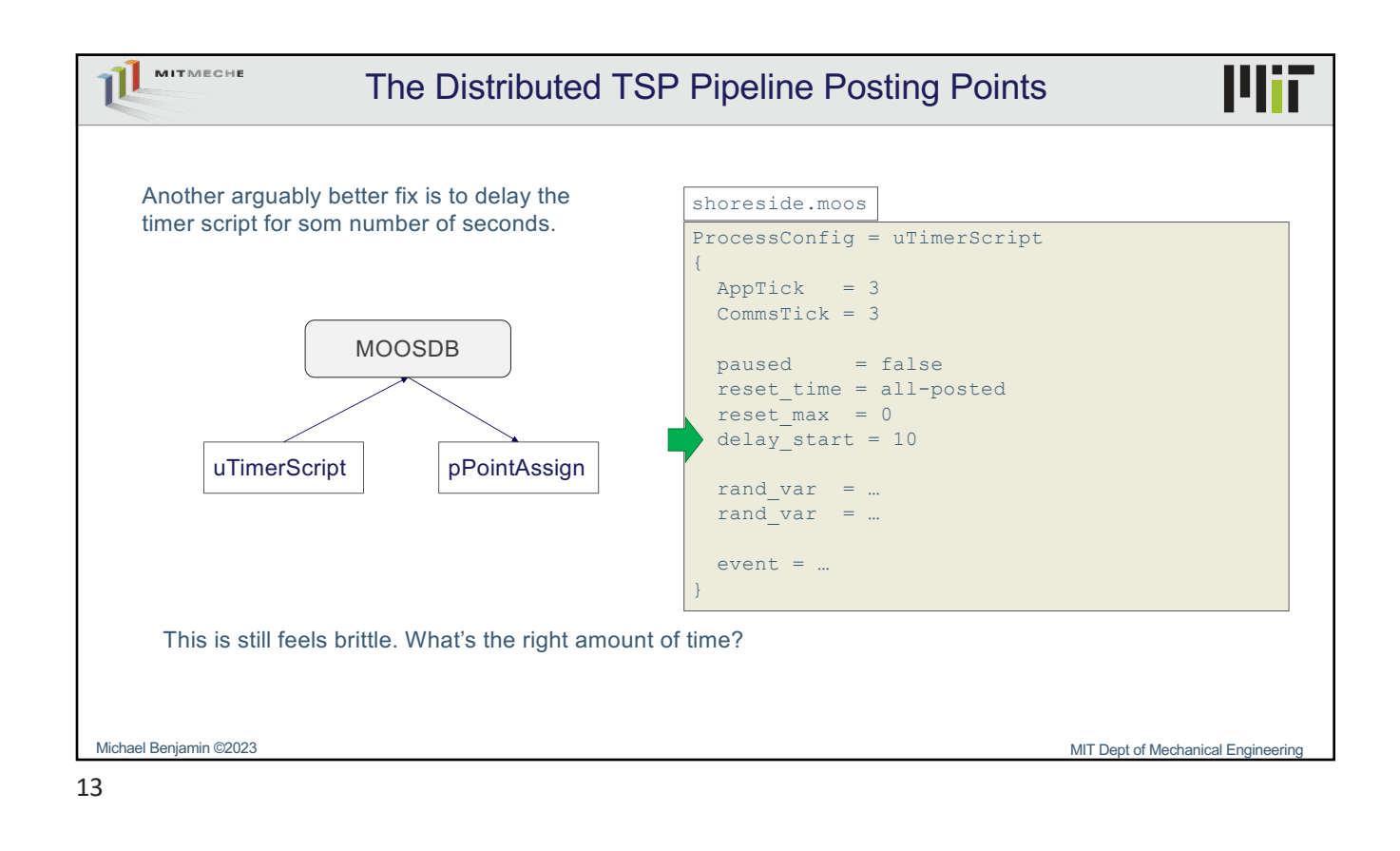

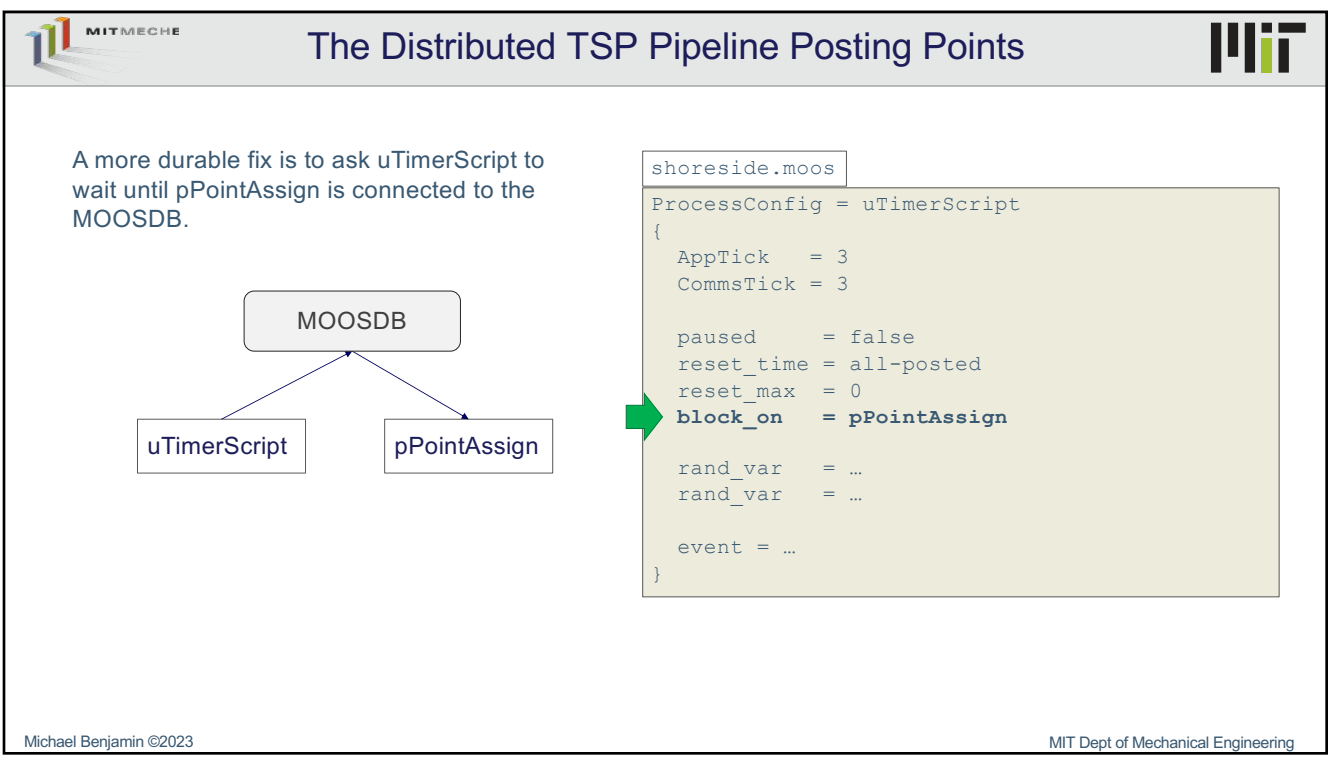

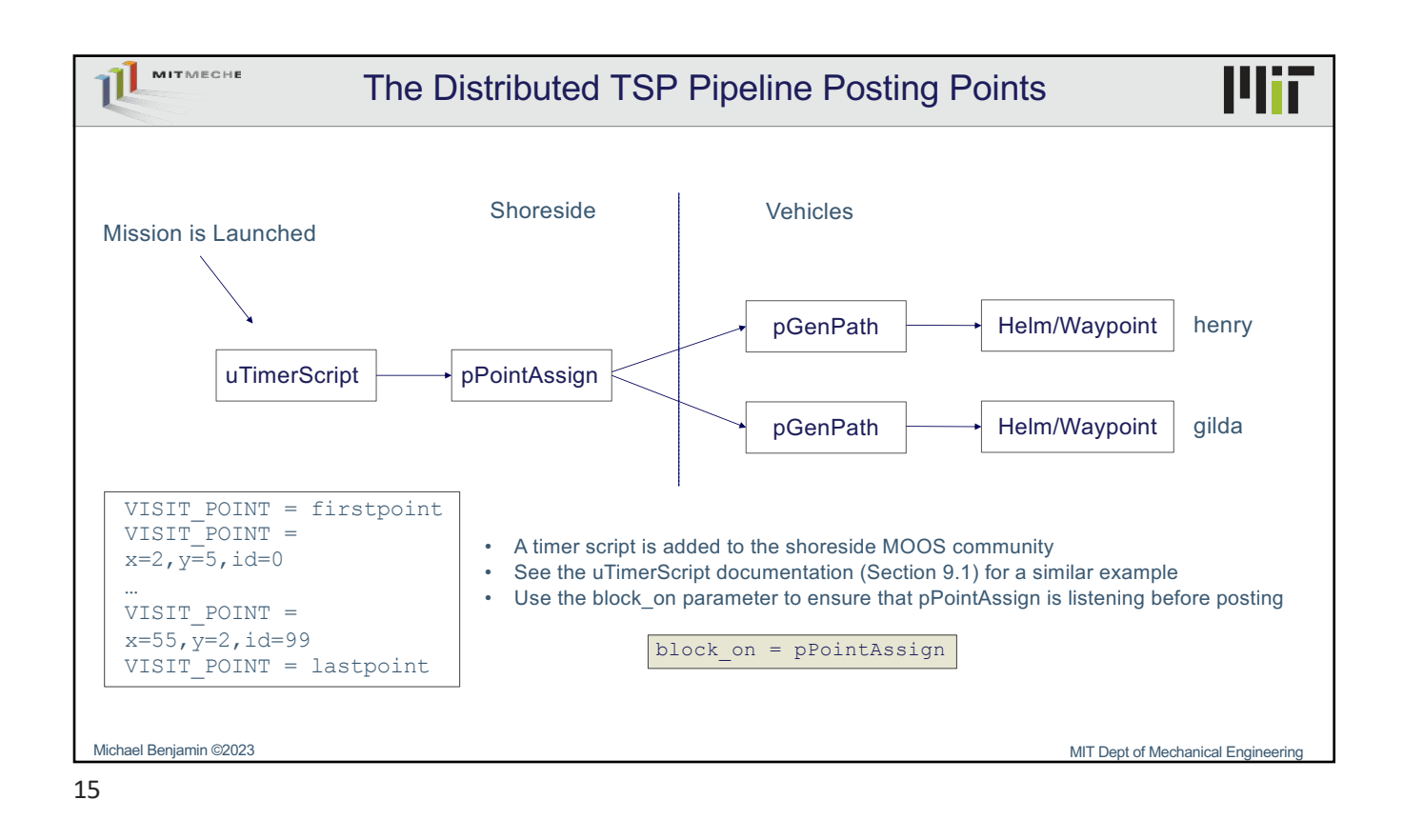

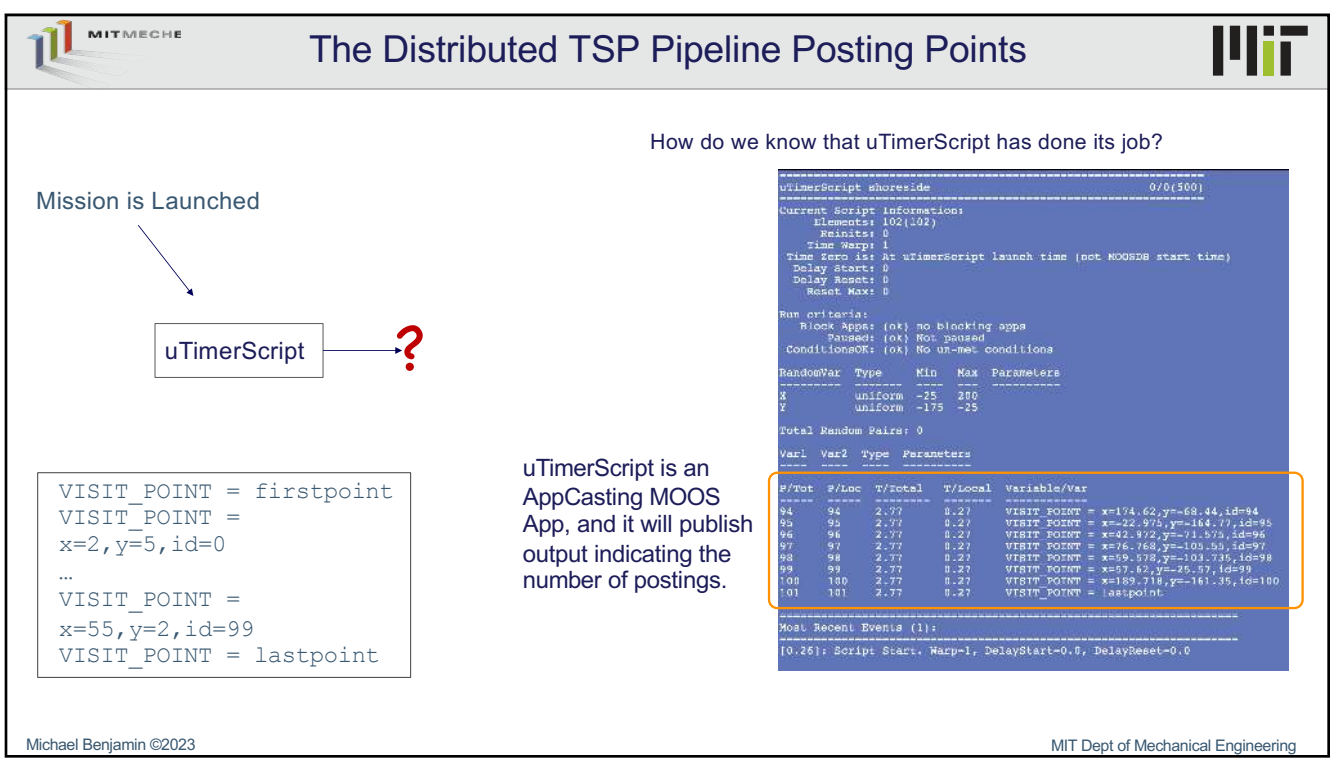

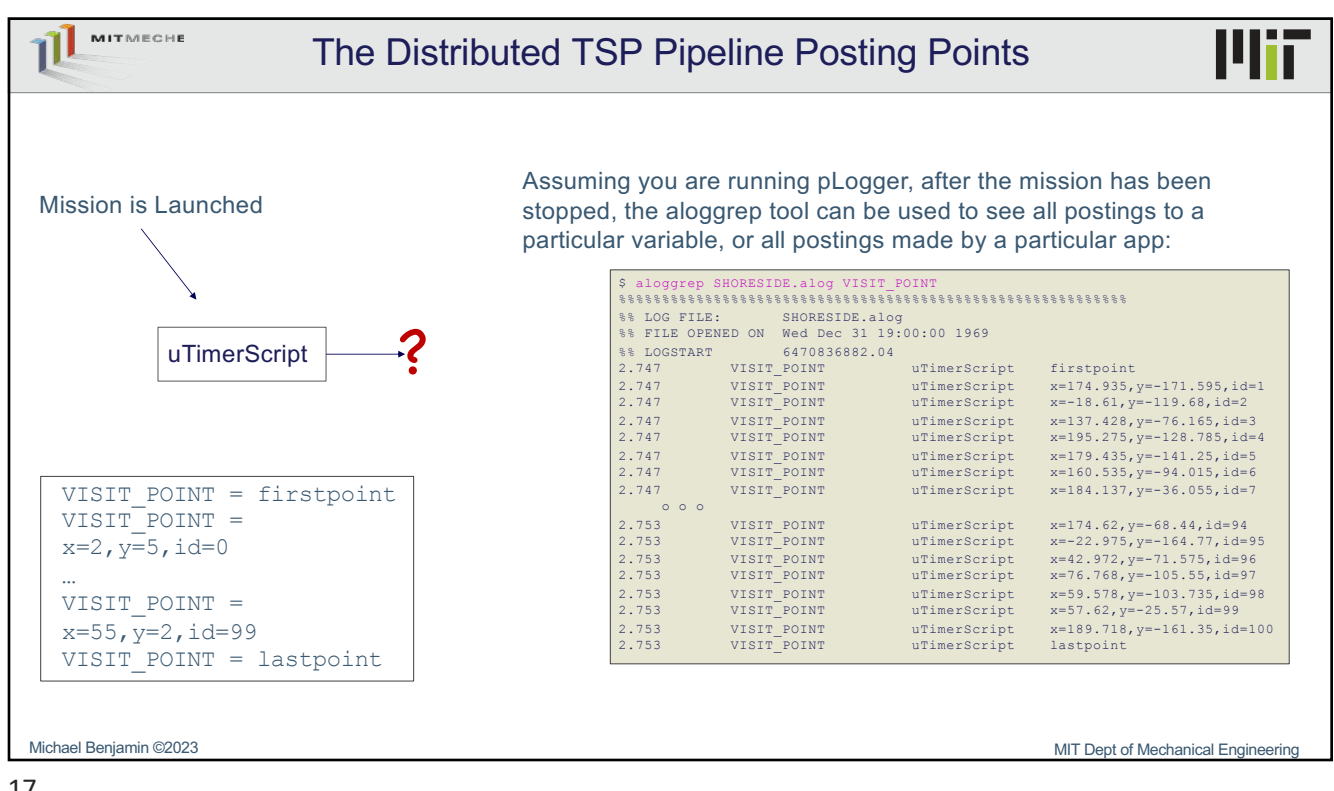

![](_page_8_Figure_2.jpeg)

![](_page_8_Figure_3.jpeg)

![](_page_9_Figure_1.jpeg)

![](_page_9_Figure_2.jpeg)

![](_page_10_Figure_1.jpeg)

![](_page_10_Figure_2.jpeg)

![](_page_10_Figure_3.jpeg)

![](_page_11_Figure_1.jpeg)

![](_page_11_Figure_2.jpeg)

![](_page_11_Figure_3.jpeg)

![](_page_12_Figure_1.jpeg)

25

![](_page_12_Figure_3.jpeg)

26

![](_page_13_Figure_1.jpeg)

27

![](_page_13_Figure_3.jpeg)

![](_page_14_Picture_20.jpeg)